# HOME & SITE VERNACULAR ARCHITECTURE

Design both the Architecture, and Landscape Architecture of the site, for the vernacular of either:

- The British Countryside
- Rural Pennsylvania, or Philadelphia Mainline or Center City
- Japan
- Italy
- Southern California
- A combination of these

### REFERENCES:

- Dr. Wunderlich Lectures (on YouTube Channel and Webserver -- with PDF's available in comments):
  - 1] "2018 LECTURE: Frank Lloyd Wright's Organic Architecture" A Dr. W. Research summary of 34 literature sources, and 48 site visits (precursor to upcoming book)
  - [2] "2018 LECTURE: Skeleton Beneath the Skin" in rural Pennsylvania vernacular
  - [3] "2011 LECTURE: Mansion-inspired Modest Architecture" -- including Philadelphia Mainline vernacular
  - [4] "2013 LECTURE: Japanese Urban Design and Architecture"
  - [5] "2020 LECTURE: Italian Architecture and Urban Design"
  - [6] "2021 LECTURE: Fashion Island Mall in Newport Beach, CA"
  - [7] "2019 LECTURE: ARCHITECTURE THEORY Part 3 Form & Space" (Lecture #3 of 7 in ART370 "Architectural Design Theory")
  - [8] "2018 LECTURE: Part 2, Frank Lloyd Wright, Ages 20-33(1887-1900)" -- his most "formative years" (FLW Lecture #2 of 7 in FYS100 "Conceptual Architecture")
  - [9] "2019 LECTURE: 31 Frank Lloyd Wright sites visited by Dr.W., plus two FLW influenced family homes"
  - [10] "2018 LECTURE: Part 7, Frank Lloyd Wright, Ages 79-91(1946-58+)" -- his Legacy" (FLW Lecture #7 of 7 in FYS100 "Conceptual Architecture")
- Dr. Ricci's Lectures (on Canvas):
  - [1] "2021 LECTURE: Arts & Crafts Movement"
  - [2] "2021 LECTURE: Landscape Architecture" -- including British Countryside vernacular
- Dr. Wunderlich & son's (JJWIV2019&2020) 3D Perspective-drawing and Computer-Modeling Tutorials:
  - [1] Perspective Drawing including four Video Tutorials by JJWIV
  - [2] 3D Modeling Tutorials (Revit vs. Sketchup) by JJWIV
  - 3] Revit Tutorial series by Dr. W.

#### Internet videos for making physical models:

"Tips &Tricks" "Material Selection" "Tools" "Model Bases & Scale" "MINIATUR WUNDERLAND" (in Germany)

### SINGLE-DOCUMENT-UPLOAD

All narrative and design works in one uploaded document, including all images of all created drawings, models (PHYSICAL or COMPUTER-GENERATED), paintings, etc. – ANY MEDIUM YOU WISH: Include:

- 1) Title page with name, year, Major(s) & Minor(s)
- 2) Copy of assignment
- Three paragraphs:
  - A. Paragraph summarizing design, your chosen vernacular, and whether you're making a "statement", or mostly "blending-in" with the neighborhood.
  - B. Paragraph stating specific ARCHITECTURE THEORY from Dr. W's Lecture:
    - "2019 LECTURE: ARCHITECTURE THEORY Part 3 "Form & Space" (Lecture #3 of 7)
  - C. Paragraph stating a specific FRANK LLOYD WRIGHT ORGANIC DESIGN PRINCIPLE from:
    - "2018 LECTURE: Frank Lloyd Wright's Organic Architecture" A Dr. W. Research summary of several dozen sources, and 48 site visits
    - From Dr. W. lecture series on FLW: "2018 LECTURE: Part 2, Frank Lloyd Wright, Ages 20-33(1887-1900)" -- his most "formative years" (Lecture #2 of 7)
- 4) Images of all design works, with captions.
  - ANY BUILT PHYSICAL MODEL (if you choose to do this) must be built to 1/8"= 1 Foot Scale; which is as close as possible in imperial units to the HO Model Railroad scale of 3.5mm 1 foot (i.e., "1:87" scale). Use chipboard first, for a massing-model(s) or other preliminary study models, then the Balsa-wood or Bass-wood for a finished model (because they're expensive) or you could use chipboard for that too. Use whatever model bushes and trees you find in studio.
  - E273 tools and materials are free to use (materials are free, and please keep all tools and materials in the studio -- and store work-in-progress wherever you wish -- there's empty space under the counters, in the cabinets around the studio.
- 5) A bibliography must list your scholarly sources for your chosen vernacular, in addition to the above lectures, and any other sources of your choosing

# VIDEO UPLOAD & FINAL CRITIQUE

#### MAX 7-MINUTE LONG

- You may simply display and narrate your uploaded single document, or present and narrate any multimedia production
- · Then, on the day after the Single-Document-Upload is due, your video will be played for judges, followed by a Q&A with you

## MATERIALS and TOOLS

in Architecture Studio (E273) that you may Use/Borrow, but not remove from Studio without special permission:

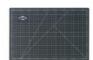

 Alvin GBM1824 GBM Series 18 x24 inches Green/Black Professional Self-Healing Cutting Mat (ALSO USE TO MOUNT DRAWING PAPER)

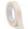

2. Masking Tape 0.94-Inch x 60 Yards (TO MOUNT DRAWING PAPER)

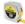

3. Stanley PowerLock Tape Measure (25-Foot)

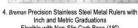

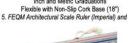

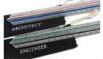

Engineer Scale Ruler Set - Two 12 Inch Aluminum Triangular Scale Rulers with Protective Sleeves

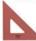

6. PRO ART 8-Inch 45/90-Degree Triangle,

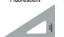

7. PRO ART 12-Inch 30/60-Degree Triangle, Clear

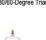

18. Elmer's Liquid Glue, Clear, Washable, 5 Ounces

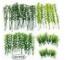

19. Woohome 120 PCS Model Bamboo Trees,

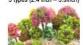

20. MOMOONNON 32 Pieces Model Trees 3.5cm - 10cm Mixed

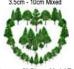

21. Trounistro 58 Pieces Model Trees

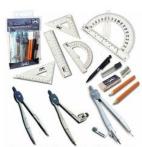

 Mr.Pen 15 Pcs Compass Set with Swing Arm Protractor (6"), Geometry Set, Divider, Set Squares, Ruler, Protractor, Compass, and Eraser

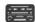

9. Alvin Stainless Steel Erasing Shield (3298)

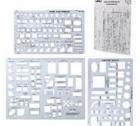

10. Mr. Pen- Architectural Templates, House Plan, Interior Design, Furniture, Geometry '4"=1'-0" scale

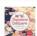

11. Japanese Origami Paper, 16 Traditional Patterns by Sterling Publishing Co

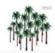

22. 30-Pieces Model Coconut Palm Trees

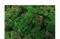

23. wws Dark Green Lichen / Model Moss 60g

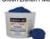

24. Sargent 3-Pound Art-Time Dough, Blue

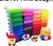

25. 36 Bright Color Air Dry Super Light Clay Craft Kit Modeling Clay Artist Studio

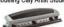

26. Swingline Adjustable hole punch, 2-3 Holes, 10 Sheet Punch Capacity, Black/Silver (74037)

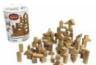

12. 100 Pc Wood Building Block Set

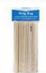

13. Midwest Products Project Woods Balsa & Basswood Strip Economy Bag

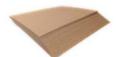

14. 8.5x11 Inch 50 Point Kraft Heavy Duty Chipboard Sheets

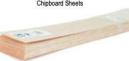

15.Midwest Products Balsa Wood Sheets 36"-1/8"X3"

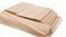

16. Midwest Products Balsawood Scrap Bag

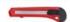

 Fixson Retractable Razor Blades Knife with snap-off blades and slide lock

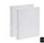

27. COMIX A2130 3 Ring White Binder

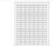

28. White Rectangular Labels

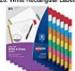

29. Avery 8-Tab Binder Dividers, Write & Erase Multicolor Big Tabs

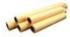

30. Bienfang 341120 Canary Sketching and Tracing Roll, 20-Yards by 12-Inch

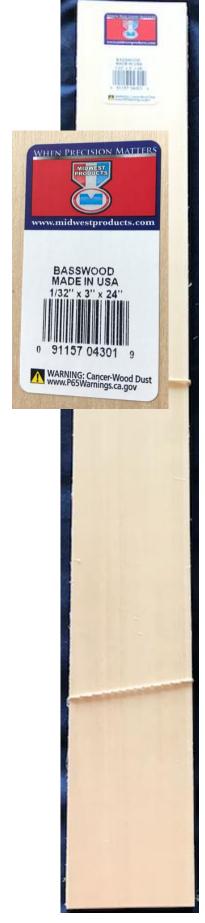

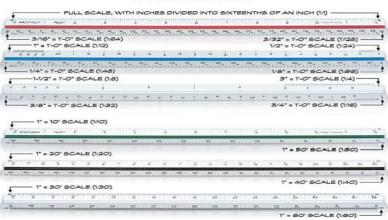